# **www esportesdasorte net 2**

- 1. www esportesdasorte net 2
- 2. www esportesdasorte net 2 :ganhar dinheiro na roleta online
- 3. www esportesdasorte net 2 :como funciona o 365bet

## **www esportesdasorte net 2**

#### Resumo:

**www esportesdasorte net 2 : Descubra o potencial de vitória em mka.arq.br! Registre-se hoje e reivindique um bônus especial para acelerar sua sorte!** 

contente:

No Brasil, as apostas esportivas de futebol têm se tornado cada vez mais populares, especialmente com o crescente número de casas de apostas online. Nesse artigo, examinaremos as definições, opções mais populares, as vantagens e desvantagens, e daremos recomendações para quem está considerando entrar neste intrigante mundo. O que é uma aposta esportiva de futebol?

As apostas esportivas de futebol são o ato de prever resultados ou performances de jogos, competições e eventos futeboleiros. Com o avanço da tecnologia e a saturação de casas de apostas online, tornou-se fácil apostar e acompanhar suas melhores modalidades esportivas através de dispositivos móveis.

Breve histórico de apostas esportivas de futebol no Brasil

A população brasileira passou a abraçar as apostas online nos últimos anos, já que representam por vezes uma fonte alternativa de renda potencialmente interessante. Segundo estudos feitos por {nn} há um crescente número de apostadores amadores e profissionais curiosos em www esportesdasorte net 2 se meterem nestas atraentes plataformas virtuais.

## **www esportesdasorte net 2**

No mundo das aposta esportivas online, é essencial contar com a{nn}, a lider mundial entre os sites de apostas e esportes bets. Com o app oficial da Sportingbet, você poderá realizar aposta em www esportesdasorte net 2 centenas de eventos esportivos pelo mundo e a qualquer momento pelo celular. Nesse tutorial, mostraremos como baixar o app e como utilizar.

#### **www esportesdasorte net 2**

Para baixar o app da Sportingbet, acesse a página oficial do site no seu celular e siga as instruções abaixo:

- 1. No rodapé do site, localize o botão "Baixar para Android" e clique em www esportesdasorte net 2 seguida;
- 2. Será redirecionado para a página de download do app, clique no botão novamente;
- 3. Iniciará o download do app, aguarde até o processo ser concluído.

Depois de instalar o app, abra-o e siga as instruções iniciais de configuração.

### **Criando uma Conta na Sportingbet**

Para criar uma conta na Sportingbet, siga os passos abaixo:

1. Na tela inicial do app, clique no botão "Entrar";

- 2. Caso ainda não possua uma conta, clique em www esportesdasorte net 2 "Criar Conta";
- 3. Insira suas informações pessoais e escolha uma senha de acesso;
- Leia e concorde com os termos de serviço e clique em www esportesdasorte net 2 4. "Registrar".

Agora, www esportesdasorte net 2 conta está criada e pronta para ser utilizada.

## **Realizando uma Aposta no App da Sportingbet**

Para realizar uma aposta no app da Sportingbet, siga os passos abaixo:

- 1. Na tela principal do app, escolha o esporte desejado;
- 2. Escolha o evento esportivo desejado;
- 3. Escolha a opção de aposta e insira o valor;
- 4. Verifique os detalhes da aposta e clique em www esportesdasorte net 2 "Realizar Aposta". Agora, você já realizou uma aposta no app da Sportingbet.

Com o app da Sportingbet, você poderá realizar aposta em www esportesdasorte net 2 centenas de eventos esportivos em www esportesdasorte net 2 todo o mundo. Recomenda-se sempre jogar responsavelmente e nunca exceder seu limite financeiro.

### **Perguntas Frequentes**

### **Como fazer login na Sportingbet?**

- 1. Acesse a Sportingbet pelo computador ou pelo celular.
- 2. Clique em www esportesdasorte net 2 "Entrar".
- 3. Insira seu Sportingbet cadastro e senha.
- Clique novamente em www esportesdasorte net 2 "Entrar em www esportesdasorte net 2 4. www esportesdasorte net 2 conta".

#### Sources:

- $\cdot$  {nn}
- <a href="https://play.google/store/apps/details?id=com.sportingbet.a9ilmobile&hl=pt\_BR

## **www esportesdasorte net 2 :ganhar dinheiro na roleta online**

## **www esportesdasorte net 2**

As apostas esportivas com handicap são cada vez mais populares entre os brasileiros. Neste artigo, explicaremos em www esportesdasorte net 2 detalhes o que é handicap nas apostas e como funcionam os handicaps asiáticos e europeus. Além disso, discutiremos como ler as cotações e como fazer suas apostas ainda hoje!

### **www esportesdasorte net 2**

Handicap é uma tática usada nas apostas esportivas para equilibrar as condições de um evento. Isto é frequentemente utilizado no futebol, onde a equipe favorita recebe uma desvantagem simulada no placar e aquela considerada menos favorita ganha uma vantagem. Existem dois tipos de handicaps: o asiático e o europeu.

## **Qual é a diferença entre o handicap asiático e o europeu?**

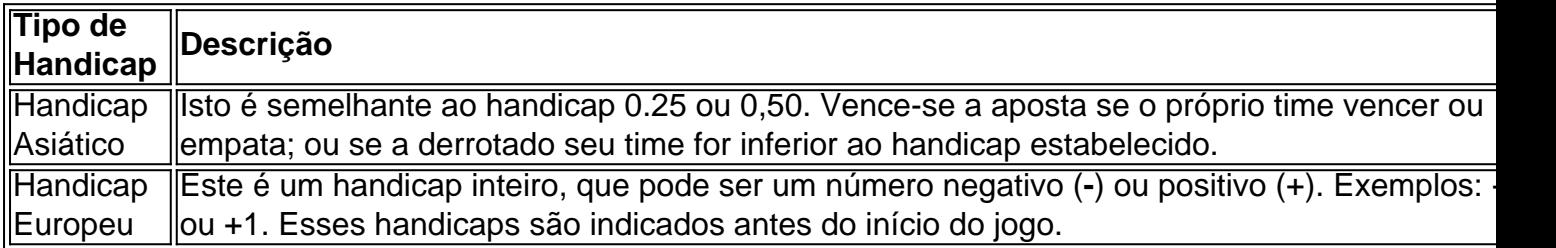

### **Como ler as cotações dos handicaps?**

As cotações das apostas com handicap geralmente seguem os mesmos princípios das apostas normais. No entanto, é importante observar as cotas oferecidas, especialmente quando você decide colocar uma aposta no time desfavorito. Isso porque as cotas podem variar muito dependendo da diferença percebida de força entre os times.

### **Como fazer uma aposta com handicap?**

Para fazer uma aposta, é simplesmente escolher um time com um determinado handicap, que é representado por um número negativo (como -1) ou positivo (+1). Em seguida, é selecionada a cota associada à aposta. (Se as cotas estiverem em www esportesdasorte net 2 decimais, multiplique a quantia apostada pela cota para conhecer o valor máximo a ser ganho.)

## **Conclusão**

O handicap é uma estratégia popular usada nas apostas esportivas por milhões de pessoas em www esportesdasorte net 2 todo o mundo, incluindo Brasil. Não é difícil entender e usar o handicap - basta lembrar dos conceitos básicos e saber ler as cotações. Faça www esportesdasorte net 2 aposta hoje mesmo!

E ainda temos mais uma dica: Estude os times e seus jogadores antes de fazer a www esportesdasorte net 2 aposta. Isso aumentará suas chances de acertar e aumentar suas chances de ganhar.

### **Perguntas frequentes**

- 1. O que é Handicap Asiático 0.0 0.5?
- 2. O que é Handicap -1 ou + 1 nas apostas?
- 3. O que é Handicap Asiático nas apostas?

maisRese200, ou B@ 220 para probabilidade a da conta Remos150) O que as certezaS em } compra das esportiva também significam - Forbes forbees : esperaas e). guia k0 Grátis na África do Al

...

## **www esportesdasorte net 2 :como funciona o 365bet**

## **Macron exige parar operações israelenses www esportesdasorte net 2 Rafah e mais notícias**

EUA Mundo Negócios Artes Estilo de vida Opinião Áudio Jogos Cozinha Wirecutter The ●Athletic

Author: mka.arq.br Subject: www esportesdasorte net 2 Keywords: www esportesdasorte net 2 Update: 2024/7/19 3:15:29